## **Pro Tools 8 Instructional Video**>>>CLICK HERE<<<

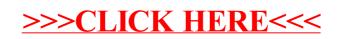